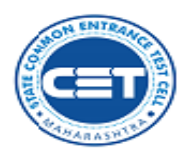

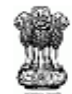

**GOVERNMENT OF MAHARASHTRA** 

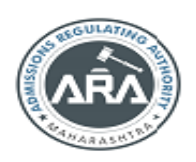

**STATE COMMON ENTRANCE TEST CELL** 

8<sup>th</sup> Floor, New Excelsior Building,<br>A.K. Nayak Marg, Fort, Near CSMT,<br>Mumbai – 400 001 (M.S.)

: 022 - 2201 6159<br>: <u>http://www.mahaceta.org</u><br>: maharashtra.œtcell@gmail.com Tel No. Vebsite<br>E-mail

No.AED-1420/CAP Schedule/2020/159 Date: 18/01/2021

## **Revised Bachelor of Fine Art Cap Process Schedule 2020-21**

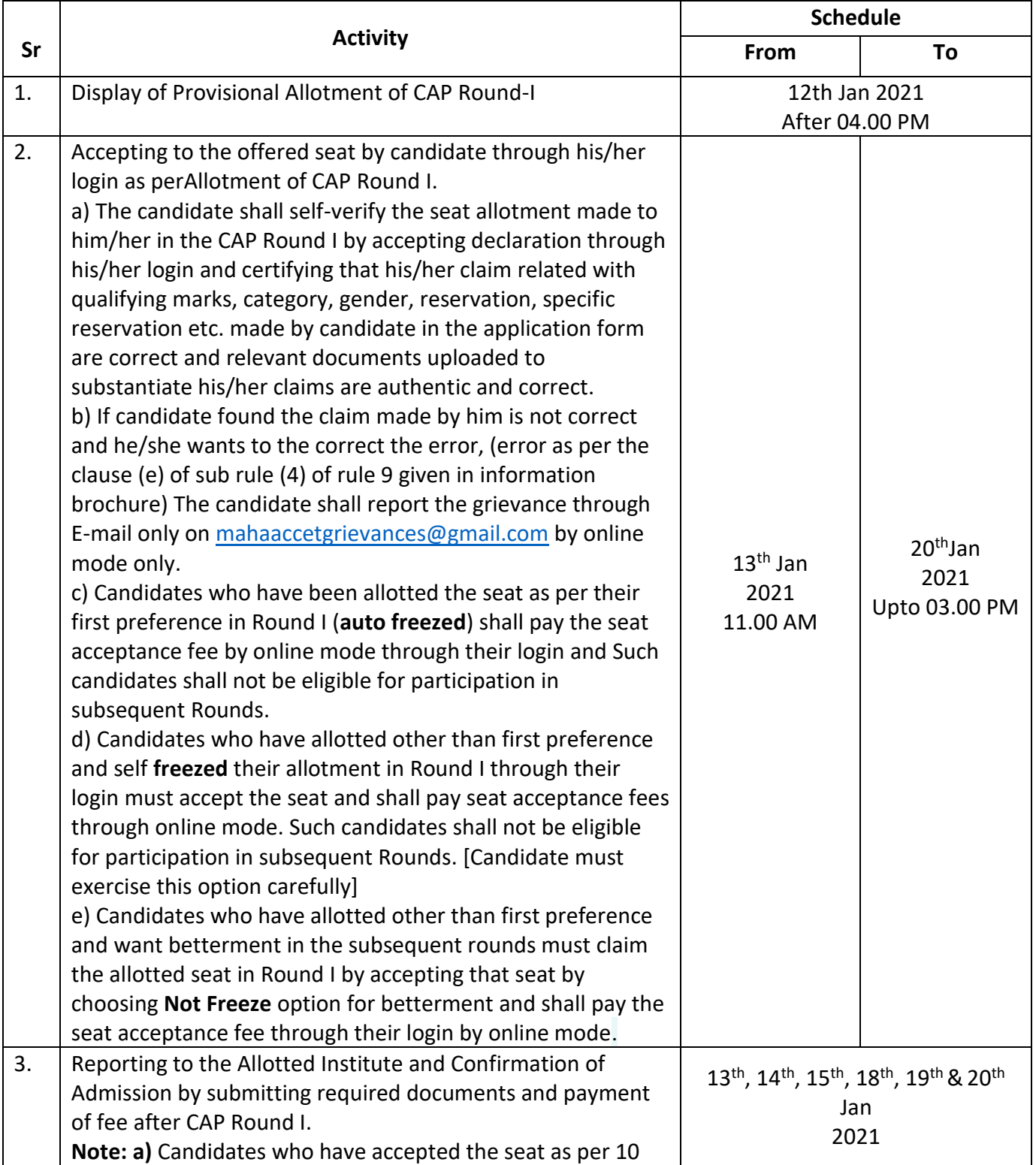

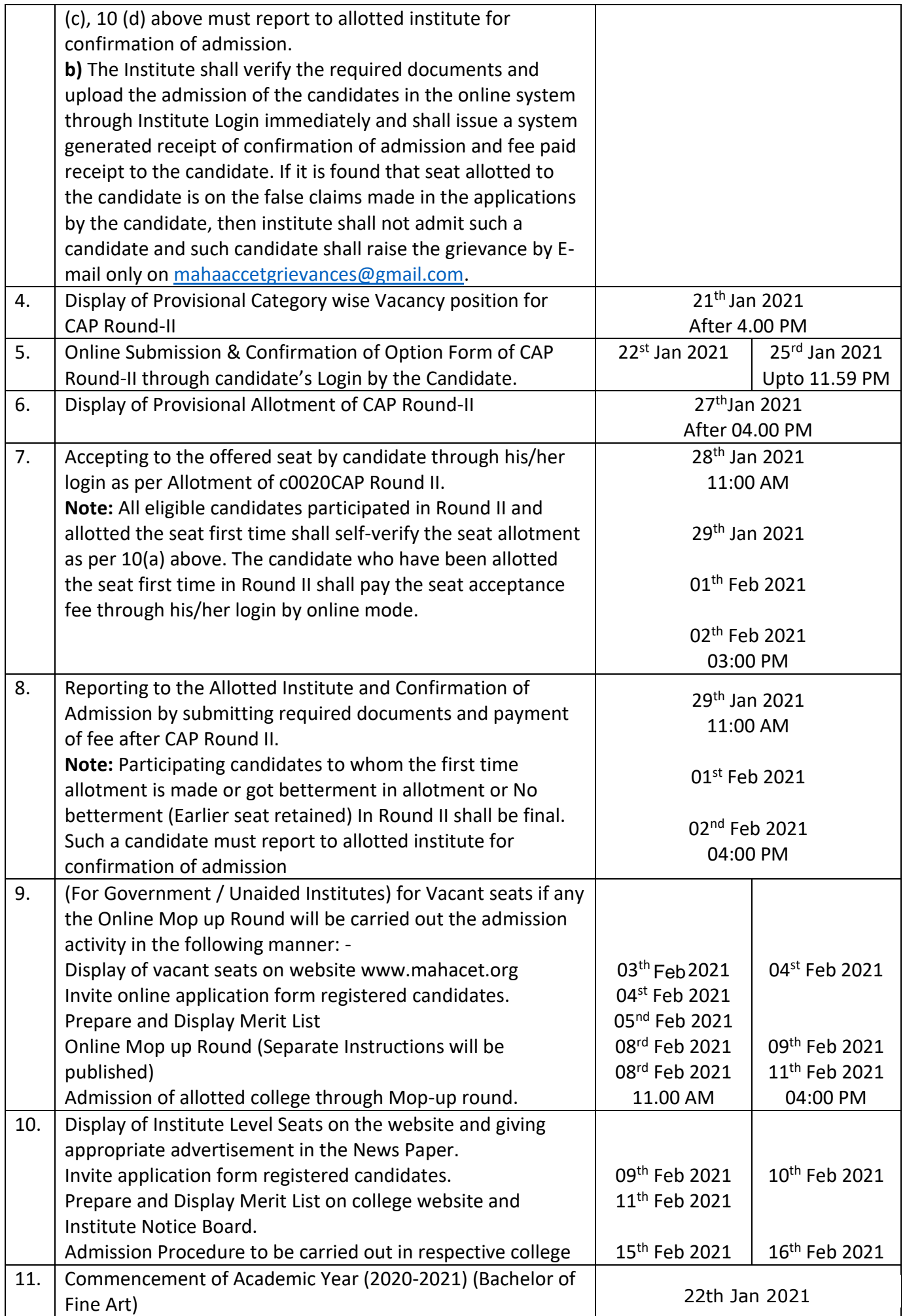

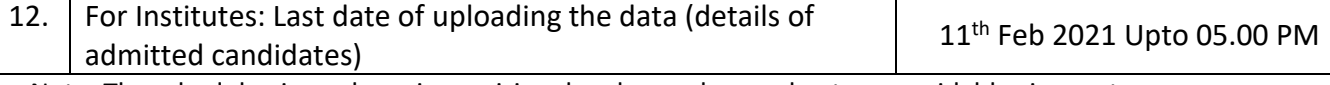

Note: The schedule given above is provisional and may change due to unavoidable circumstances. The revised schedule will be notified on website https://info.mahacet.org/Fine\_Art\_courses/fine\_art/

 **Sd/- Commissioner, State Common Entrance Test Cell, Maharashtra State, Mumbai**